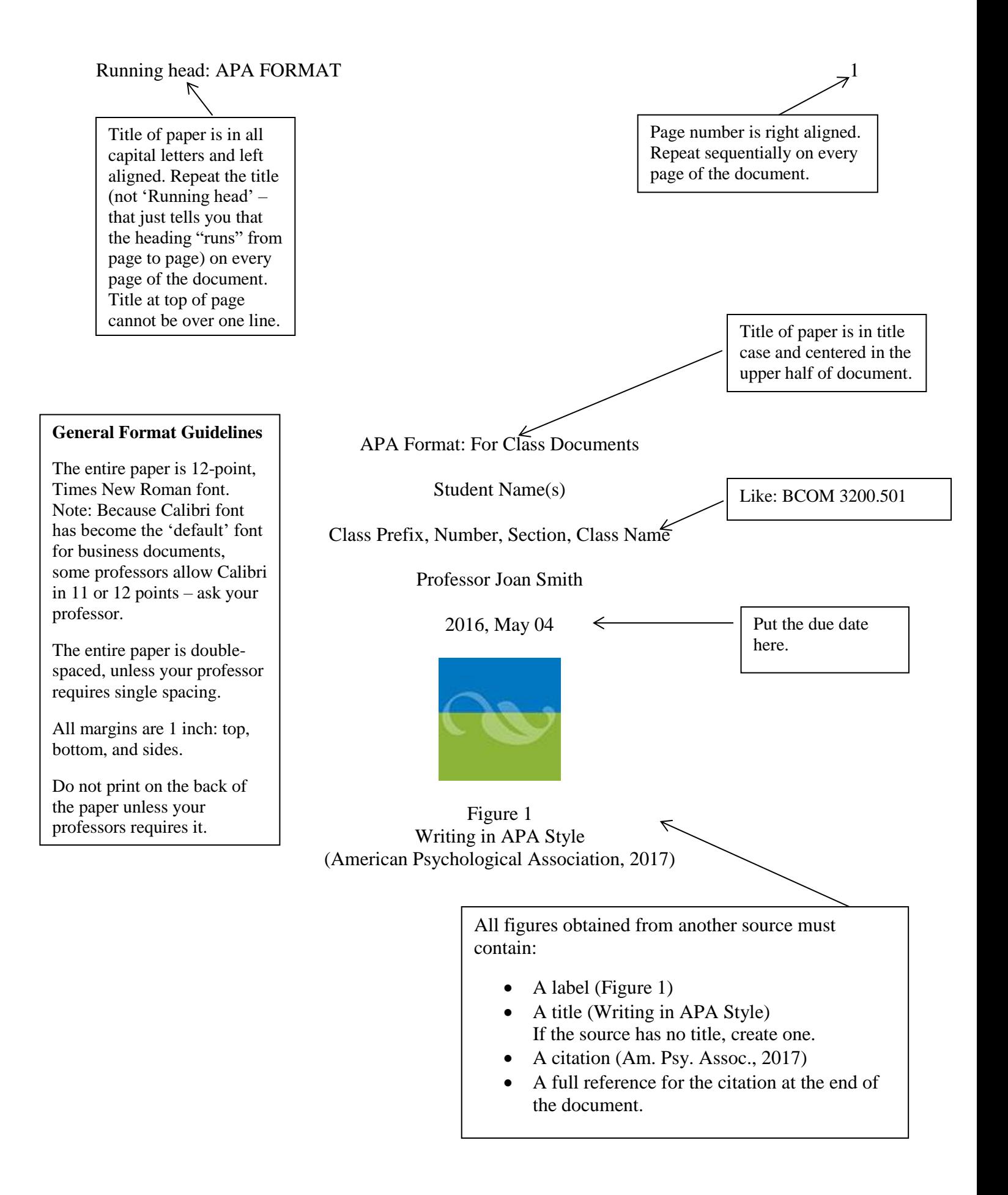

# Abstract

The abstract summarizes the article or paper. Scholarly journals typically require abstracts, but do not include one for class papers unless the professor requires it. Abstract paragraphs, unlike the paragraphs in the rest of the paper, are not indented. Note that the title, Abstract, is not bolded as section headings are.

#### Table of Contents

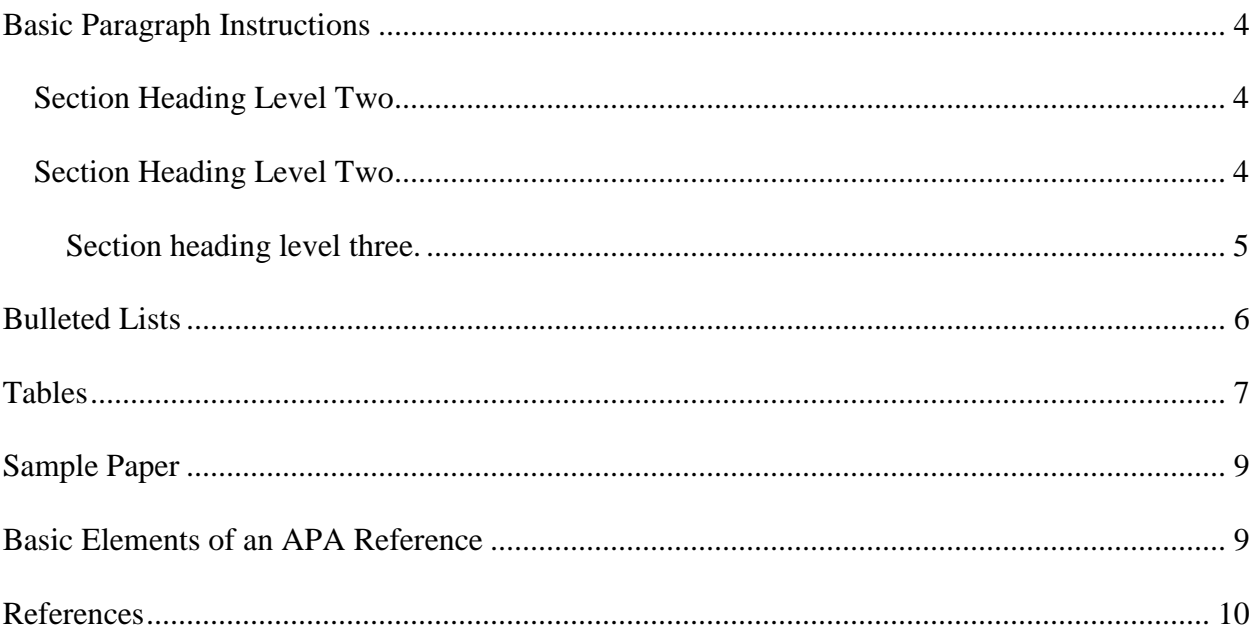

Because APA guidelines are for manuscript writing for scholarly journals that typically do not require Tables of Contents (TOC), APA does not address TOCs (APA Style, 2019). Do not include a TOC unless the professor requires one.

## **APA format requires unlabeled section headings – no numerical or Roman numeral headings.**

APA format does not use numbered or Roman numeral labels with section headings (1, 1.1, 1.2, 2, 2.1, 2.2, 2.3, etc. or I, A, 1., a., etc.) (Lee, 2009). Part of the reasoning behind this is that labels are confusing and distracting for the reader. Instead, APA designates section headings with only descriptive words. Such headings increase the smooth flow of reading because the reader knows exactly what is coming next. APA offers five levels of section headings. This sample shows the first three. To find all five, see the APA Style Blog referenced on the last page of this document under Lee, 2009 [\(https://blog.apastyle.org/apastyle/2009/07/five-essential-tips-for-apa-style](https://blog.apastyle.org/apastyle/2009/07/five-essential-tips-for-apa-style-headings.html)[headings.html\)](https://blog.apastyle.org/apastyle/2009/07/five-essential-tips-for-apa-style-headings.html).

The introduction or first paragraph begins on page 2 unless a TOC and abstract are

included. Paragraphs must contain a minimum of three sentences, and are usually limited to

about eight lines of text. Each new topic or idea should begin a new paragraph. Do not add an

"Introduction" section heading unless the professor requires it. The reader knows it is the

introduction because it is the first paragraph (APA Style, 2019).

Indent the first line of every paragraph ½ an inch or one tab space.

# <span id="page-3-0"></span>**Basic Paragraph Instructions**

Text text text text text text text text text text text text text text text text text text text text

text text text text text text text text text. Text text text text text text text text text text text text text text text text text text text text text text text text text text text text text. Text text text text text text

Level 1 section headings are bolded, centered, and in title case..

# text text text text text text text text text text

<span id="page-3-1"></span>**Section Heading Level Two**

Level 2 section headings are bolded, left aligned, and in title case.

Text text text text text text text text text text text text text text text text text text text text text text text text text text text text text. Text text text text text text text text text text text text text text text text text text text text text text text text text text text text text. Text text text text text text text text text text text text text text text text text text text text text text text text text text text text. Text text text text text text text text text. Text text text text text text text text text text text text text text text text text text text text text text text text text text text text. Text text text text text text text text text. Text text text text text text text text text text text text text text text text text text text text text text text text text text text text. Text text text text text text text text text.

### <span id="page-3-2"></span>**Section Heading Level Two**

Text text text text text text text text text text text text text text text text text text text text text text text text text text text text text. Text text text text text text text text text text text text text

> At least two lines of text in a paragraph must appear @ bottom of page.

<span id="page-4-0"></span>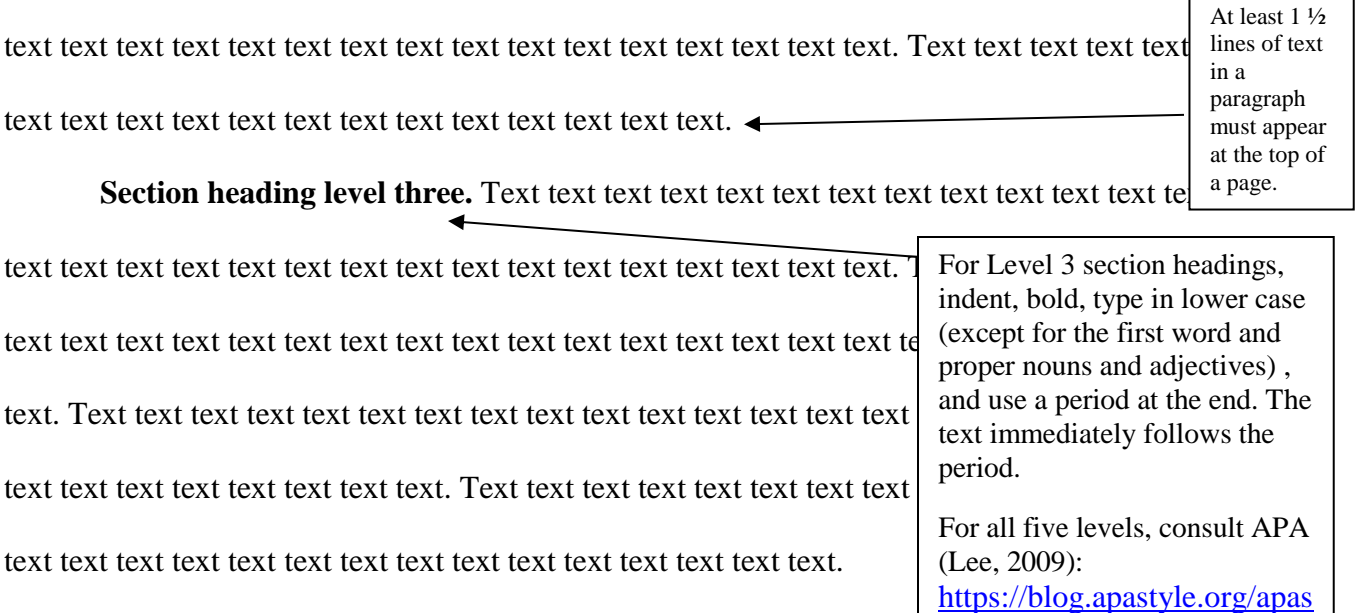

This page contains significant white space at the end because the next paragraph has only two lines followed by a bulleted list. When inserting a bulleted list, the introductory sentence and the list must all fit on one page.

[tyle/2009/07/five-essential-](https://blog.apastyle.org/apastyle/2009/07/five-essential-tips-for-apa-style-headings.html)

[tips-for-apa-style](https://blog.apastyle.org/apastyle/2009/07/five-essential-tips-for-apa-style-headings.html)[headings.html](https://blog.apastyle.org/apastyle/2009/07/five-essential-tips-for-apa-style-headings.html)

## **Bulleted Lists**

<span id="page-5-0"></span>Like section headings, bulleted lists make the information easier and quicker to read and

understand. Introduce a bulleted list with a sentence. A bulleted list should:

- Begin with a stem or introductory sentence,
- Contain one blank line before and one blank line after the list.
- Begin with the bullet two spaces to the right of the left margin,
- Begin the text two spaces from the bullet,
- Practice consistency in capitalization,
- Incorporate standard bullets,
- Use bullets instead of numbers unless a chronological or hierarchical reason exists,
- Contain at least three bullets,
- Be short phrases or short sentences,
- $\bullet$  Be no longer than  $1\frac{1}{2}$  lines,
- Maintain parallel structure,
- Include all bullets on the same page, and
- Use the same logic for punctuation as in a sentence. Sometimes, in business documents, the ending punctuation is omitted because the punctuation begins to look cluttered, but this is a decision not condoned by APA.

Text text text text text text text text text text text text text text text text text text text text

text text text text text text text text text. Text text text text text text text text text text text text

text text text text text text text text text text text text text text text text text text text text.

This list begins with a *stem sentence*, a sentence that, when combined with the bulleted statements, composes a complete sentence. In such cases, APA requires the list to be punctuated the same as a sentence in a paragraph – here with commas and an ending period.

An *introductory sentence* would be a complete sentence followed by a period instead of a colon. (Ex: A bulleted list should contain the following.) Then, the bullets would have no punctuation at the end unless they were complete sentences.

#### <span id="page-6-0"></span>**Tables**

Text text text text text text text text text text text text text text text text text text text text text text text text text text text text text. Text text text text text text text text text text text text text text text text text text text text text text text text text text text text text. Text text text text text text text text text text text text text text text text text text text text text text text text text text text text text.

Word automatically added the section heading, "Tables" to the bottom of the previous page. This would be called a 'hanging header' because it was 'hanging' around all by itself at the bottom of the page. In such cases, insert a page break so that text appears on the same page as the heading. Remember, two lines of text at the bottom of a page is necessary and  $1\frac{1}{2}$  lines at the top of a page.

In APA figures and tables must follow certain formatting and labeling rules. If it is not a table, it is a figure, so pie charts and graphs are considered figures. Tables and figures may be in the appendixes after the reference list, but in most documents, will be in the text of the paper. Figures are labeled Figure 1, 2, 3, etc., and tables are labeled Table 1, 2, 3, etc. consecutively. Tables and figures must be introduced with a sentence and inserted immediately after the introductory sentence. For example: In addition to the operating costs, salaries for the full-time professionals will comprise the final budget portion, as itemized in Table 2.

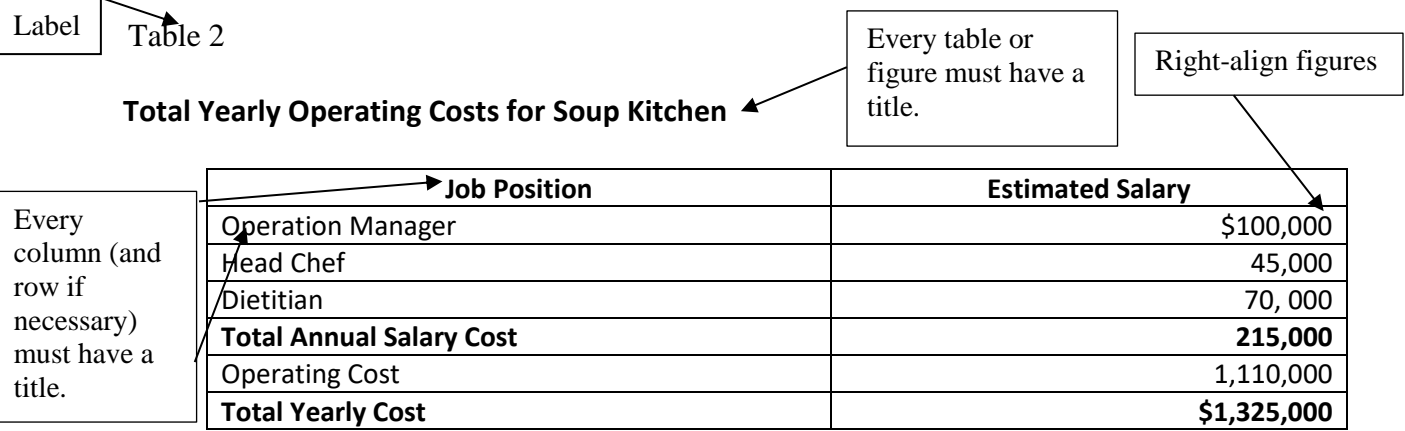

*Note*: Salaries estimated from: (United States Department of Labor, 2014)

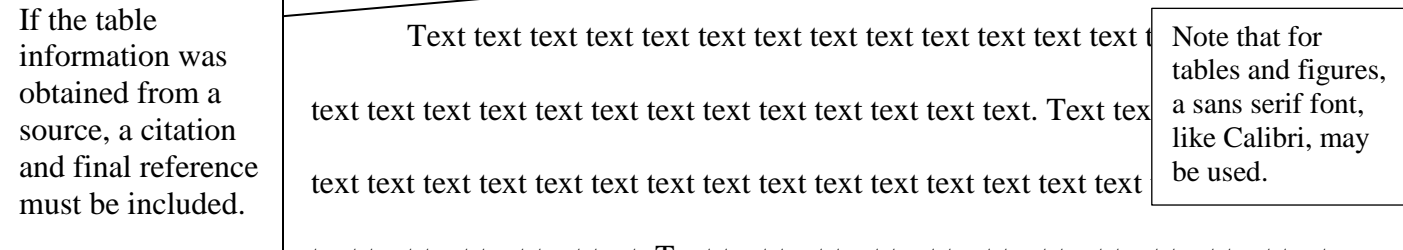

text text text text text text. Text text text text text text text text text text text text

#### APA FORMAT 8

text text text. Text text text text text text text text text text text text text text text text text text text text text text text text text text text text text. Text text text text text text text text text text text text text text text text text text text text text text text text text text text text text.

Text text text text text text text text text text text text text text text text text text text text text text text text text text text text text. Text text text text text text text text text text text text text

text text text text text text text text text text text text text text text text. Text text text text text text text text text text text text text text. Text text text text text text text text text text text text text text text text text text text text text text text text text text text text text. Text text text text text text text text text text text text text text text text text text text text text text text text text text text text text. Text text text text text text text text text text text text text text.

Do not use "Conclusions" as a section heading unless your professor requires that title. Like the introduction, the reader knows it is the conclusion because it is the last paragraph, so a section called "Conclusions" states the obvious.

# **Sample Paper**

<span id="page-8-0"></span>A sample APA paper can be found in the link "sample papers" on the APA Style blog

here (Lee, 2010): [https://blog.apastyle.org/apastyle/2010/06/headings-and-the-use-of-boldface-](https://blog.apastyle.org/apastyle/2010/06/headings-and-the-use-of-boldface-type.html?_ga=2.118391625.198659677.1555619740-238014919.1555532009&_gac=1.190173401.1555619740.Cj0KCQjwq7XMBRCDARIsAKVI5QYp-92x_rMu4FMj0EtHrijrNn3ZFS104PzabFXYySiEio2B_jjMgmIaAg3tEALw_wcB)

[type.html?\\_ga=2.118391625.198659677.1555619740-](https://blog.apastyle.org/apastyle/2010/06/headings-and-the-use-of-boldface-type.html?_ga=2.118391625.198659677.1555619740-238014919.1555532009&_gac=1.190173401.1555619740.Cj0KCQjwq7XMBRCDARIsAKVI5QYp-92x_rMu4FMj0EtHrijrNn3ZFS104PzabFXYySiEio2B_jjMgmIaAg3tEALw_wcB)

[238014919.1555532009&\\_gac=1.190173401.1555619740.Cj0KCQjwq7XMBRCDARIsAKVI5](https://blog.apastyle.org/apastyle/2010/06/headings-and-the-use-of-boldface-type.html?_ga=2.118391625.198659677.1555619740-238014919.1555532009&_gac=1.190173401.1555619740.Cj0KCQjwq7XMBRCDARIsAKVI5QYp-92x_rMu4FMj0EtHrijrNn3ZFS104PzabFXYySiEio2B_jjMgmIaAg3tEALw_wcB) [QYp-92x\\_rMu4FMj0EtHrijrNn3ZFS104PzabFXYySiEio2B\\_jjMgmIaAg3tEALw\\_wcB](https://blog.apastyle.org/apastyle/2010/06/headings-and-the-use-of-boldface-type.html?_ga=2.118391625.198659677.1555619740-238014919.1555532009&_gac=1.190173401.1555619740.Cj0KCQjwq7XMBRCDARIsAKVI5QYp-92x_rMu4FMj0EtHrijrNn3ZFS104PzabFXYySiEio2B_jjMgmIaAg3tEALw_wcB)

### **Basic Elements of an APA Reference**

<span id="page-8-1"></span>Author or Source. (Date of Publication). Title of article or work. *Publication* Information.

Retrieval Information

For complete APA information on citing, referencing, and paraphrasing, ask for the BCC

handout, "APA Citations."

#### References

- <span id="page-9-0"></span>APA Style. (2019). Table of contents. American Psychological Association. Retrieved from <https://www.apastyle.org/learn/quick-guide-on-formatting#Table%20of%20contents>
- American Psychological Association. (2017). Writing in APA style. Retrieved from [http://www.apa.org/pubs/apastyle/?gclid=Cj0KCQjwq7XMBRCDARIsAKVI5QYp-](http://www.apa.org/pubs/apastyle/?gclid=Cj0KCQjwq7XMBRCDARIsAKVI5QYp-92x_rMu4FMj0EtHrijrNn3ZFS104PzabFXYySiEio2B_jjMgmIaAg3tEALw_wcB)[92x\\_rMu4FMj0EtHrijrNn3ZFS104PzabFXYySiEio2B\\_jjMgmIaAg3tEALw\\_wcB](http://www.apa.org/pubs/apastyle/?gclid=Cj0KCQjwq7XMBRCDARIsAKVI5QYp-92x_rMu4FMj0EtHrijrNn3ZFS104PzabFXYySiEio2B_jjMgmIaAg3tEALw_wcB)
- Lee, C. (2009, July 9). Five essential tips for APA style heading [Blog article]. APA Style Blog. Retrieved April 4, 2019 from [https://blog.apastyle.org/apastyle/2009/07/five-essential](https://blog.apastyle.org/apastyle/2009/07/five-essential-tips-for-apa-style-headings.html)[tips-for-apa-style-headings.html](https://blog.apastyle.org/apastyle/2009/07/five-essential-tips-for-apa-style-headings.html)
- Lee, C. (2010, June 24). Headings and use of boldface type [Blog article]. APA Style Blog. Retrieved from [https://blog.apastyle.org/apastyle/2010/06/headings-and-the-use-of](https://blog.apastyle.org/apastyle/2010/06/headings-and-the-use-of-boldface-type.html?_ga=2.118391625.198659677.1555619740-238014919.1555532009&_gac=1.190173401.1555619740.Cj0KCQjwq7XMBRCDARIsAKVI5QYp-92x_rMu4FMj0EtHrijrNn3ZFS104PzabFXYySiEio2B_jjMgmIaAg3tEALw_wcB)[boldface-type.html?\\_ga=2.118391625.198659677.1555619740-](https://blog.apastyle.org/apastyle/2010/06/headings-and-the-use-of-boldface-type.html?_ga=2.118391625.198659677.1555619740-238014919.1555532009&_gac=1.190173401.1555619740.Cj0KCQjwq7XMBRCDARIsAKVI5QYp-92x_rMu4FMj0EtHrijrNn3ZFS104PzabFXYySiEio2B_jjMgmIaAg3tEALw_wcB) [238014919.1555532009&\\_gac=1.190173401.1555619740.Cj0KCQjwq7XMBRCDARIs](https://blog.apastyle.org/apastyle/2010/06/headings-and-the-use-of-boldface-type.html?_ga=2.118391625.198659677.1555619740-238014919.1555532009&_gac=1.190173401.1555619740.Cj0KCQjwq7XMBRCDARIsAKVI5QYp-92x_rMu4FMj0EtHrijrNn3ZFS104PzabFXYySiEio2B_jjMgmIaAg3tEALw_wcB) [AKVI5QYp-](https://blog.apastyle.org/apastyle/2010/06/headings-and-the-use-of-boldface-type.html?_ga=2.118391625.198659677.1555619740-238014919.1555532009&_gac=1.190173401.1555619740.Cj0KCQjwq7XMBRCDARIsAKVI5QYp-92x_rMu4FMj0EtHrijrNn3ZFS104PzabFXYySiEio2B_jjMgmIaAg3tEALw_wcB)

[92x\\_rMu4FMj0EtHrijrNn3ZFS104PzabFXYySiEio2B\\_jjMgmIaAg3tEALw\\_wcB](https://blog.apastyle.org/apastyle/2010/06/headings-and-the-use-of-boldface-type.html?_ga=2.118391625.198659677.1555619740-238014919.1555532009&_gac=1.190173401.1555619740.Cj0KCQjwq7XMBRCDARIsAKVI5QYp-92x_rMu4FMj0EtHrijrNn3ZFS104PzabFXYySiEio2B_jjMgmIaAg3tEALw_wcB)

- Lee, C. (2011, April 14). How to use five levels of heading in an APA style paper [Blog article]. APA Style Blog. Retrieved from [https://blog.apastyle.org/apastyle/2011/04/how-to-use](https://blog.apastyle.org/apastyle/2011/04/how-to-use-five-levels-of-heading-in-an-apa-style-paper.html)[five-levels-of-heading-in-an-apa-style-paper.html](https://blog.apastyle.org/apastyle/2011/04/how-to-use-five-levels-of-heading-in-an-apa-style-paper.html)
- United States Department of Labor. (2014, December 7). Food Industry Positions. *Occupational Outlook Handbook*. Retrieved from http://www.bls.gov/ooh/foodindustry/managersdietitions-chefs.htm